# **Prelucrarea Imaginilor**

**Curs 9**

# Spatii de culoare RGB / CIE Lab, Lux, HSL, MSR, ...

*28 Noiembrie 2019* <sup>1</sup>

# *Sistemul RGB*

Este posibil să reprezentăm o culoare prin trei coordonate (numere naturale) reprezentând cantităţile culorilor de bază, de exemplu roşu, verde şi albastru (*Red, Green, Blue*), deci în spaţiul *RGB* (vezi figura 2.2.5) sau cel complementar (*Cyan, Yellow, Magenta*). Utilizând opt bit pentru reprezentarea fiecărei coordonate (valori a componentei *red, green* sau *blue*) vom obţine un spaţiu al culorilor cu valori din domeniul [0..255] 3 , adică 2 <sup>24</sup> valori distincte, deci peste 16 milioane de nuanţe .

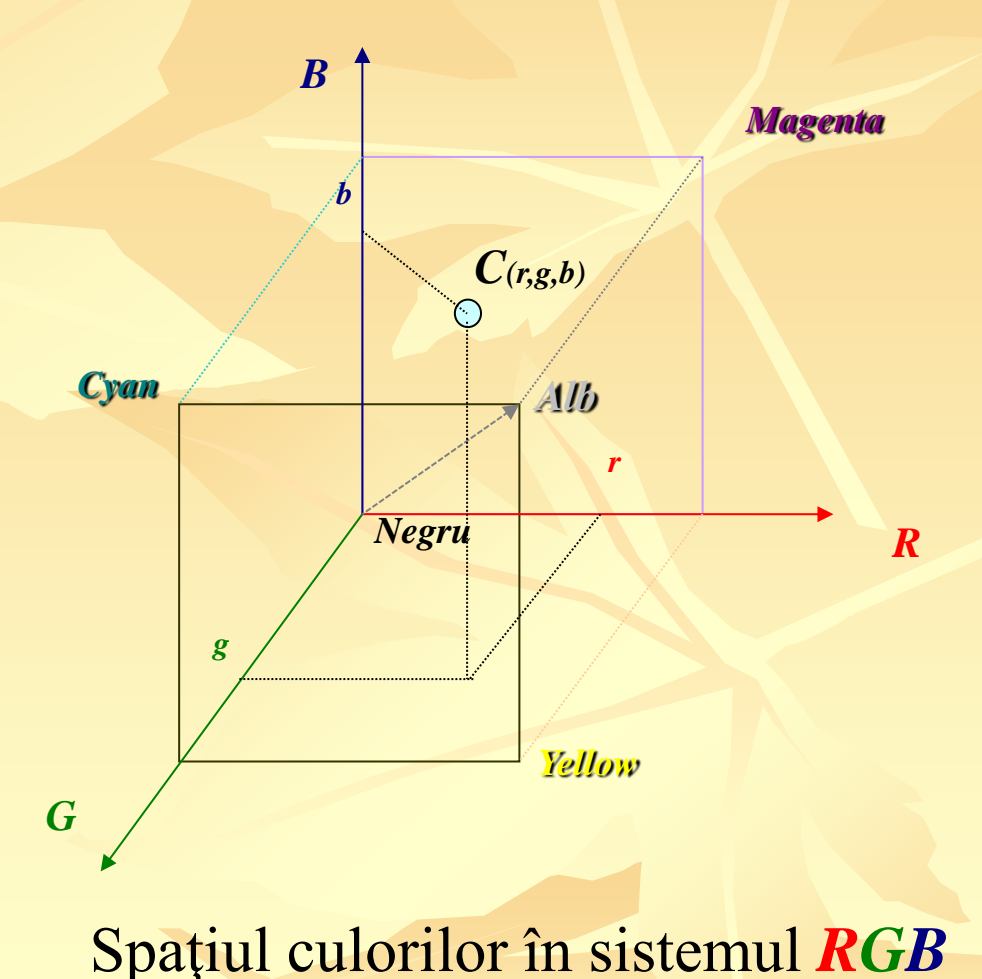

# *Sistemul RGB*

Spectrul este o bandă contiuă de lungimi de undă emisă, reflectată sau transmisă de deverse obiecte. Ochiul uman nu poate vedea întregul spectru, doar culori cu valori din domeniul [400nm-700nm] corespunzător [**albastru**-**roşu**]. În practică, spectrul este reprezentat ca un vector de numere care măsoară intensitatea diferitelor lungimi de undă. Usual, un spectrofotometru are o rezoluţie de 1-3 nm, măsurând de la 100 la 300 de valori pentru a măsura domeniul vizibil. Presupunând că un aparat foarte simplu scanează un spectru la fiecare 3 nm (100 de puncte pentru 300 nm) şi măsoară fiecare punct cu o precizie de doar 8 bit. Aceasta înseamnă că aparatul poate distinge mai mult de 10<sup>240</sup> de spectre diferite (atâtea numere pot fi codificate pe 8 bit x 100 puncte = 800 bit de date). Dar oamenii pot distinge doar în jur de 10 milioane de culori. Aceasta se întâmplă pentru că ochiul are doar trei tipuri de conuri receptoare în retină care răspund diferitelor lungimi de undă a luminii. Astfel, creierul receptează doar trei semnale pentru fiecare spectru, acestea dându-ne percepţia culorii.

# *Interpretări colorimetrice computerizate*

Un sistem tricromatic poate defini orice culoare combinaţia a trei culori de bază în cantitati unic precizate (culorile fundamentale sunt alese astfel încât nici una să nu poatăfi obţinută prin amestecul celorlaltor două). Cel mai cunoscut sistem tricromatic este sistemul RVI (R-rosu, V-verde, I-indigo) caracterizat prin cele trei culori de bază având următoarele lungimi de undă: rosu  $\lambda$  =700 nm; verde  $\lambda$  =546,1 nm; indigo  $\lambda = 435$  nm.

Orice culoare monocromatică spectrală, într-un sistem tricromatic este caracterizată prin trei valori numite valori spectrale sau coeficienţi de distribuţie. În sistemul RVI, există culori care sunt caracterizate şi prin coeficienţi negativi (coordonate negative ale culorilor de bază). Pentru a elimina valorile negative la precizarea unei culori, s-au definit trei culori virtuale (notate cu X, Y, Z) care nu mai prezintă inconvenientul precizat. Aceste culori constitue valorile fundamentale ale culorii în sistemul tricromatic CIE (Commission Internationale De L'Eclairage), fiind denumite şi coordonate tricromatice sau valori tristimu.

În sistemul CIE, o culoare poate fi reprezentată grafic într-un sistem tridimensional prin punctul de coordonate (X,Y,Z). Totalitatea punctelor ce corespund tuturor culorilor posibile constituie *spaţiul culorilor.*

Spațiul culorilor în sistemul de coordonate X, Y, Z (CIE).

Z

X

Y

500

490

380

510

540

580

700

780

*Măsurarea culorilor* în sistemul CIE constă în determinarea valorilor X,Y,Z. În acest scop se consideră cei trei factori care caracterizează culoarea, şi anume:

• *iluminantul*, reprezentat prin *curba de distribuție a energiei*  $E(\lambda)$ ;

• *corpul colorat*, reprezentat prin *curbele de remisiune* (*reflexie*)  $\mathbf{R}(\lambda)$ ;

• *ochiul omenesc* caracterizat prin *curbele de distribuţie spectrală* pentru observatorul normal  $x(\lambda)$ ,  $y(\lambda)$ ,  $z(\lambda)$ .

Pentru o lungime de undă , *energia transmisă de corpul colorat* este egală cu produsul  $E(\lambda) \cdot R(\lambda)$ .

*Energia transmisă pentru toate lungimile de undă* ale spectrului vizibil ( $\varphi$ ) este egală cu  $\sum$   $E(\lambda)$ · $R(\lambda)$ , și reprezintă *interacțiunea iluminant-corp*.

Pentru a se determina interacțiunea iluminant-corp colorat-ochi, funcția φ trebuie înmulțită cu fiecare din cele trei funcții  $x(\lambda)$ ,  $y(\lambda)$ ,  $z(\lambda)$ . Se obțin astfel pentru X, Y, şi Z următoarele formule de calcul:

$$
X = \sum_{\lambda=380}^{770} E(\lambda) \cdot R(\lambda) \cdot \overline{x}(\lambda)
$$

$$
Y = \sum_{\lambda=380}^{770} E(\lambda) \cdot R(\lambda) \cdot \overline{y}(\lambda)
$$

$$
Z = \sum_{\lambda=380}^{770} E(\lambda) \cdot R(\lambda) \cdot \overline{z}(\lambda)
$$

Pentru calcule, mărimile  $E(\lambda) \cdot x(\lambda); E(\lambda) \cdot y(\lambda); E(\lambda) \cdot z(\lambda)$ , sunt normate şi înscrise în tabele, astfel încât la o măsurare rămâne de determinat doar curba de remisiune  $R(\lambda)$ .

Pentru sistemul CIELAB 76, coordonatele tricromatice X, Y, Z sunt transformate în alte trei coordonate: L\* (*coordonata luminozitate*), a \* (*coordonata roşu-verde*) şi b \* (*coordonata galben-albastru*) :

unde  $X_0$ ,  $Y_0$  și  $Z_0$  sunt coordonatele tricromatice care se obţin în cazul unui material cu suprafaţă reflectantă perfect albă:

 $L^*$ =116 ·  $f(Y/Y_0)$ ;  $a^* = 500 \cdot [f(X/X_0) - f(Y/Y_0)]$  $b^* = 200 \cdot [f(Y/Y_0) - f(Z/Z_0)]$ 

$$
X_0 = \sum_{\lambda=380}^{770} E(\lambda) \cdot \overline{x}(\lambda)
$$

$$
Y_0 = \sum_{\lambda=380}^{770} E(\lambda) \cdot \overline{y}(\lambda)
$$

$$
Z_0 = \sum_{\lambda=380}^{770} E(\lambda) \cdot \overline{z}(\lambda)
$$

iar  $f(\Phi) = \Phi^{1/3} - 16/116$ .

*Diferența de culoare*  $\Delta E^*$  dintre două culori (probe) reprezintă distanţa geometrică (*Euclidiană*) dintre punctele corespunzătoare (celor două probe) din spaţiul culorilor. În sistemul **CIELAB**, aceasta se calculează cu ajutorul formulei:

$$
\Delta E^* = (\Delta L^{*2} + \Delta a^{*2} + \Delta b^{*2})^{1/2}
$$

unde:

*L*\* reprezintă diferenţa de *luminozitate* dintre cele două probe, *a*\* reprezintă diferenţa dintre coordonatele *roşu-verde*, *b*\* reprezintă diferenţa dintre coordonatele .*galben-albastru*.

# *Vizualizarea culorilor* (<http://www.cambridgeincolour.com/tutorials.htm>)

Pe *verticala* este masurata luminozitatea, iar pe *orizontala* rosuverde, respectiv galben-albastru:

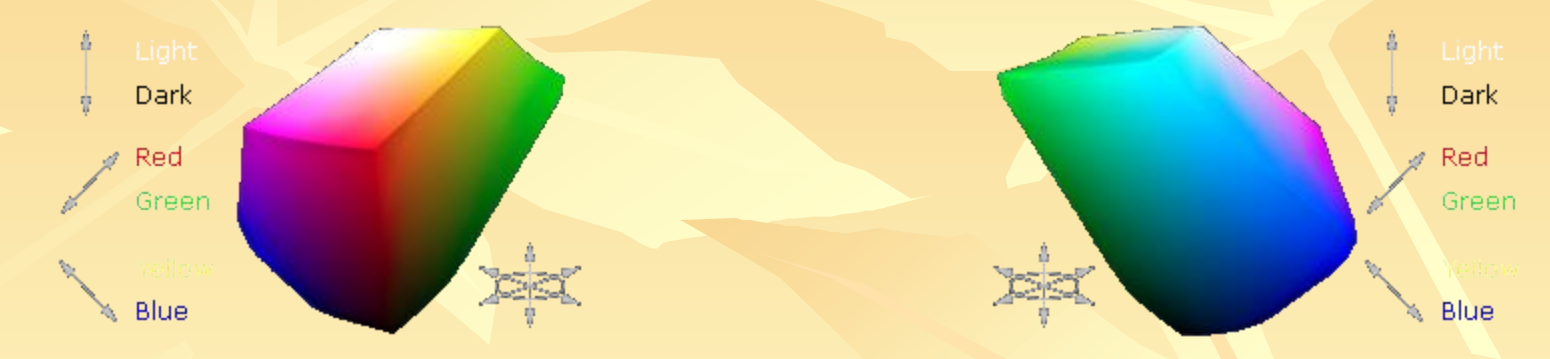

Spatiul CIE al culorilor vizibile:

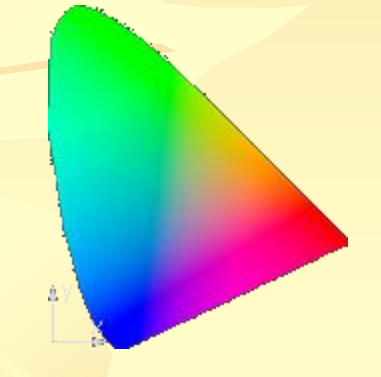

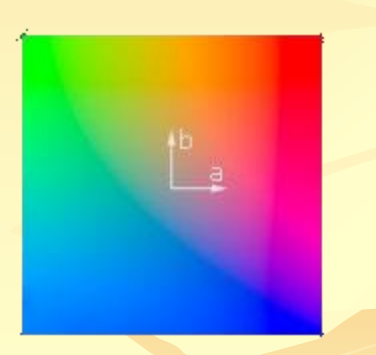

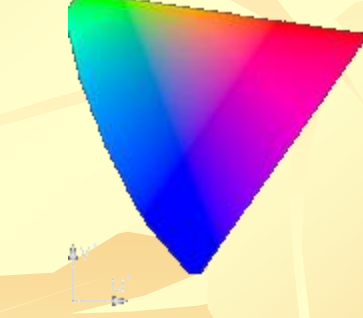

## **CIE XYZ** (1931)

## CIE La<sup>\*b\*</sup>

## CIE Lu'v' (1976)

# *RGB → L a\*b\* & L a\*b\* → RGB*

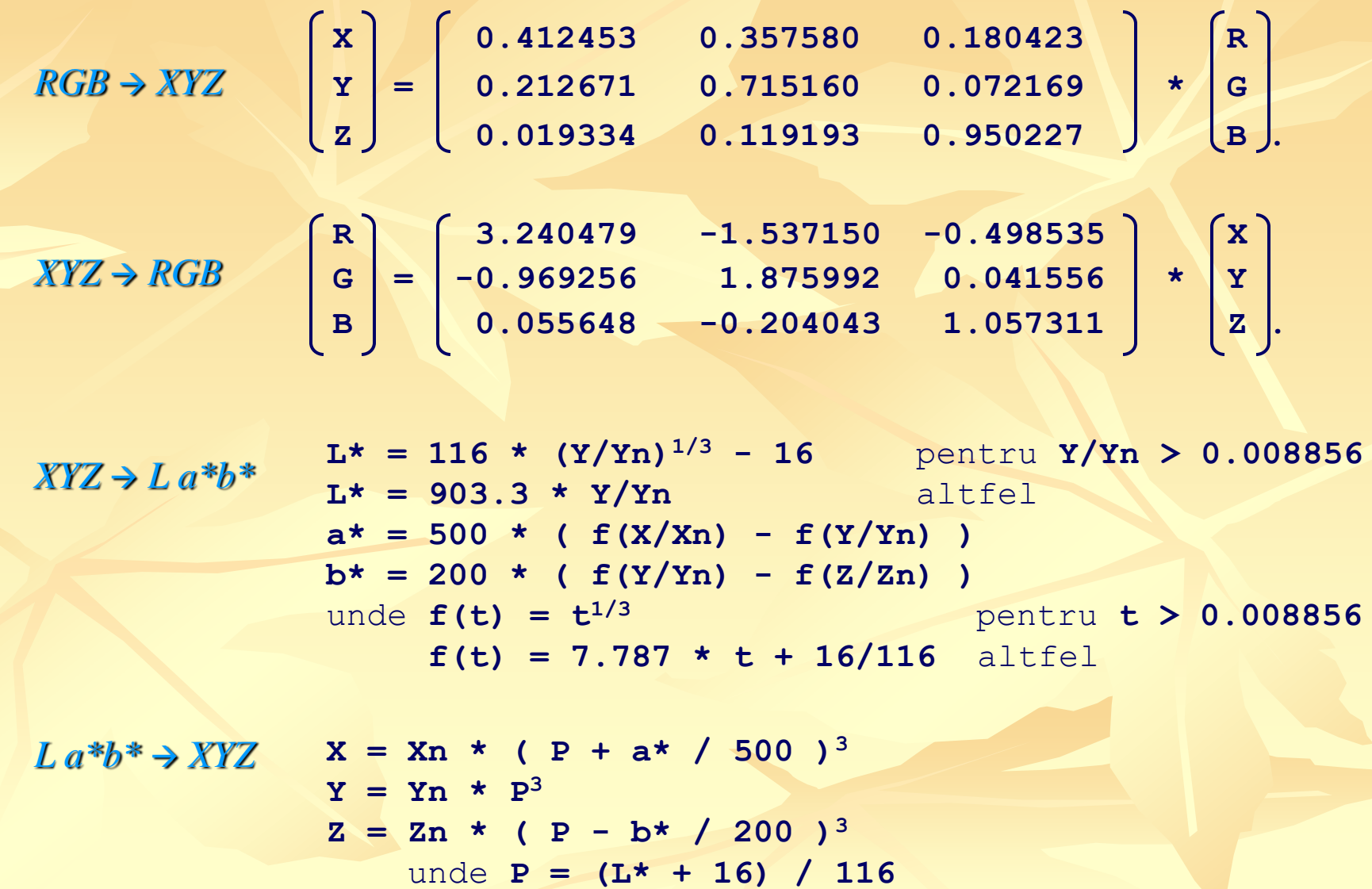

#### $RGB \rightarrow XYZ \rightarrow La*b*$

void Tr(float& C) {  $C/\equiv 255$ .: if (C>0.04045) C=x\_la\_y((C+0.055)/1.055,2.4); else C/=12.92;  $C=C*100;$ } void RGB\_XYZ(float R,float G,float B, float& X, float& Y,float& Z) {  $Tr(R)$ ;  $Tr(G)$ ;  $Tr(B)$ ;  $X=R * 0.4124 + G * 0.3576 + B * 0.1805;$  $Y=R * 0.2126 + G * 0.7152 + B * 0.0722;$  $Z=R * 0.0193 + G * 0.1192 + B * 0.9505$ ; } float f(float t) float  $e=0.008856$ ; if (t>e) return x\_la\_y(t,1/3.); else return 7.787\*t+16./116.; }  $XYZ\_Lab(vX, vY, vZ, LL, aa, bb); \rightarrow \text{void XYZ\_Lab(float X, float Y, float Z, float & L, float & a, float & b)$ { float Xn, Yn, Zn; float  $W=255$ .;  $RGB$  XYZ(R,G,B, vX,vY,vZ);  $\rightarrow$ 

}

float e=0.008856; RGB\_XYZ(W,W,W,Xn,Yn,Zn);  $X=X/Xn$ ;  $Y=Y/Yn$ ;  $Z=Z/Zn$ ; if  $(Y>e)$ L=116.\*x\_la\_y(Y,1/3.)-16; else L=903.3\*Y;  $a=500.*( f(X)-f(Y))$ ;  $b=200.*( f(Y)-f(Z))$ ;

# *L a\*b\* XYZ RGB <http://www.easyrgb.com/index.php?X=MATH>*

```
void Tr1(float& C)
{ if ( C^3 > 0.008856 ) C = C^3 else C = ( C - 16 / 116 ) / 7.787 }
```
 $La^*b^* \rightarrow XYZ$ 

**var**  $Y = (CIE-L^* + 16) / 116$  // [Observer= 2](http://www.easyrgb.com/index.php?X=MATH&M=15#text15)[°](http://www.easyrgb.com/index.php?X=MATH&M=15#text15)[, Illuminant=](http://www.easyrgb.com/index.php?X=MATH&M=15#text15) [D65](http://www.easyrgb.com/index.php?X=MATH&M=15#text15) var  $X = CIE-a^*/ 500 + var Y$ var  $Z = var Y - CIE-b*/200$ Tr1(Var\_X); Tr1(Var\_Y); Tr1(Var\_Z);  $X = ref X * var X$  //ref  $X = 95.047$  $Y = ref_Y * var_Y / (ref_Y = 100.000)$  $Z = ref_Z * var_Z$  //ref\_Z = 108.883

 $XYZ \rightarrow RGB$ void Tr2(float& C) { if ( C > 0.0031308 ) C = 1.055  $*$  C<sup>1/2.4</sup> - 0.055 else C = 12.92  $*$  C } **var**  $X = X / 100$  //X from 0 to 95.047 ([Observer = 2](http://www.easyrgb.com/index.php?X=MATH&M=15#text15)[°](http://www.easyrgb.com/index.php?X=MATH&M=15#text15)[, Illuminant = D65](http://www.easyrgb.com/index.php?X=MATH&M=15#text15)) **var**  $Y = Y / 100$  //Y from 0 to 100.000 **var**  $Z = Z / 100$  //Z from 0 to 108.883 var R = var X \* 3.2406 + var Y \* -1.5372 + var Z \* -0.4986 var G = var X \* -0.9689 + var Y \* 1.8758 + var Z \* 0.0415 var B = var X \* 0.0557 + var Y \* -0.2040 + var Z \* 1.0570 Tr2(var\_R); Tr2(var\_G); Tr2(var\_B);  $R = var R * 255$ ; G = var G \* 255; B = var B \* 255

# $RGB \rightarrow$  *Luv* & *Luv*  $\rightarrow$  *RGB*

# $RGB \rightarrow CIE$ -Luv

După conversia din spaţiul RGB în XYZ (descrisă anterior) se va efectua conversia în spaţiul CIE Luv astfel:

 $L = 116 * (Y/Y_n)^{1/3} - 16$  $U = 13 * L * (u - u_n)$  $V = 13 * L * (v - v_n)$ 

# unde:  $u = 4 \times X / (X + 15 \times Y + 3 \times Z)$  $v = 9*Y / (X + 15*Y + 3*Z)$  $u_n = 4 \times x_n / (-2 \times x_n + 12 \times y_n + 3)$  $v_n = 9*y_n / (-2*x_n + 12*y_n + 3)$

# $RGB \rightarrow$  *Luv* & *Luv*  $\rightarrow$  *RGB*

# $CIE-Luv \rightarrow RGB$

Mai întăi vom efectua conversia din spaţiul CIE Luv în spaţiul XYZ:

 $Y = Y_n$  \* ((L+16)/116)<sup>3</sup>  $X = -9*Y*u/((u-4)*v - u*v)$  $Z = (9*Y - 15*V*Y - V*X)/3*V$ 

> unde:  $u = U / (13*L) + u_n$  $v = V / (13*L) + v_n$

apoi, se va efectua conversia în spaţiul RGB (descrisă anterior).

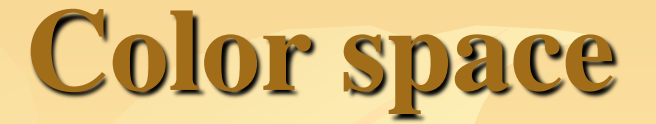

A [color](http://en.wikipedia.org/wiki/Color_model) [model](http://en.wikipedia.org/wiki/Color_model) is an abstract mathematical model describing the way [colors](http://en.wikipedia.org/wiki/Color) can be represented as [tuples](http://en.wikipedia.org/wiki/Tuple) of numbers, typically as three or four values or*color components* (e.g. [RGB](http://en.wikipedia.org/wiki/RGB_color_model) and [CMYK](http://en.wikipedia.org/wiki/CMYK_color_model) are color models). However, a color model with no associated mapping function to an [absolute](http://en.wikipedia.org/wiki/Absolute_color_space) [color](http://en.wikipedia.org/wiki/Absolute_color_space) [space](http://en.wikipedia.org/wiki/Absolute_color_space) is a more or less arbitrary color system with no connection to any globallyunderstood system of color interpretation.

Adding a certain mapping function between the color model and a certain reference color space results in a definite "footprint" within the reference color space. This "footprint" is known as a [gamut,](http://en.wikipedia.org/wiki/Gamut) and, in combination with the color model, defines a new **color space**. For example, [Adobe](http://en.wikipedia.org/wiki/Adobe_RGB_color_space) [RGB](http://en.wikipedia.org/wiki/Adobe_RGB_color_space) and [sRGBa](http://en.wikipedia.org/wiki/SRGB_color_space)re two different [absolute](http://en.wikipedia.org/wiki/Absolute_color_space) [color](http://en.wikipedia.org/wiki/Absolute_color_space) [spaces](http://en.wikipedia.org/wiki/Absolute_color_space), both based on the RGB model.

In the most generic sense of the definition above, color spaces can be defined without the use of a color model. These spaces, such as **Pantone**, are in effect a given set of names or numbers which are defined by the existence of a corresponding set of physical color swatches. This article focuses on the mathematical model concept.

# *Understanding the concept*

A wide range of colors can be created by the [primary](http://en.wikipedia.org/wiki/Primary_colors) [colors](http://en.wikipedia.org/wiki/Primary_colors) of pigment ([cyan](http://en.wikipedia.org/wiki/Cyan)  $(C)$ , [magenta](http://en.wikipedia.org/wiki/Magenta)  $(M)$ , [yellow](http://en.wikipedia.org/wiki/Yellow)  $(Y)$ , and  $black (K)$  $black (K)$ ). Those colors then define a specific color space. To create a three-dimensional representation of a color space, we can assign the amount of magenta color to the representation's X[axis,](http://en.wikipedia.org/wiki/Coordinate_axis) the amount of cyan to its Y axis, and the amount of yellow to its Z axis. The resulting 3-D space provides a unique position for every possible color that can be created by combining those three pigments.

However, this is not the only possible color space. For instance, when colors are displayed on a computer monitor, they are usually defined in the RGB ([red](http://en.wikipedia.org/wiki/Red), [green](http://en.wikipedia.org/wiki/Green) and [blue\)](http://en.wikipedia.org/wiki/Blue) color space. This is another way of making nearly the same colors (limited by the reproduction medium, such as the phosphor (CRT) or filters and backlight (LCD)), and red, green and blue can be considered as the X, Y and Z axes. Another way of making the same colors is to use their  $Hue$  (X axis), their [Saturation](http://en.wikipedia.org/wiki/Saturation_(color_theory)) (Y axis), and their [brightness](http://en.wikipedia.org/wiki/Brightness) Value (Z axis). This is called the [HSV](http://en.wikipedia.org/wiki/HSV_color_space) [color](http://en.wikipedia.org/wiki/HSV_color_space) [space.](http://en.wikipedia.org/wiki/HSV_color_space) Many color spaces can be represented as threedimensional (X,Y,Z) values in this manner, but some have more, or fewer dimensions, and some cannot be represented in this way at all..

# *Conversion*

When formally defining a color space, the usual reference standard is the [CIELAB](http://en.wikipedia.org/wiki/Lab_color_space) or [CIEXYZ](http://en.wikipedia.org/wiki/CIE_1931_color_space) color spaces, which were specifically designed to encompass all colors the average human can see.

Since "color space" is a more specific term for a certain *combination* of a color model plus a mapping function, the term "color space" tends to be used to also identify color models, since identifying a color space automatically identifies the associated color model. Informally, the two terms are often used interchangeably, though this is strictly incorrect. For example, although several specific color spaces are based on the RGB model, there is no such thing as *the* RGB color space.

Since any color space defines colors as a function of the absolute reference frame, color spaces, along with device profiling, allow reproducible representations of color, in both [analogue](http://en.wikipedia.org/wiki/Analog_signal) and [digitalr](http://en.wikipedia.org/wiki/Digital)epresentations.

Color space conversion is the translation of the representation of a color from one basis to another. This typically occurs in the context of converting an image that is represented in one color space to another color space, the goal being to make the translated image look as similar as possible to the original.

# *Some color spaces*

[CIE](http://en.wikipedia.org/wiki/CIE_1931_color_space) [1931](http://en.wikipedia.org/wiki/CIE_1931_color_space) [XYZ](http://en.wikipedia.org/wiki/CIE_1931_color_space) [color](http://en.wikipedia.org/wiki/CIE_1931_color_space) [space](http://en.wikipedia.org/wiki/CIE_1931_color_space) was one of the first attempts to produce a color space based on measurements of human color perception (earlier efforts were by [James](http://en.wikipedia.org/wiki/James_Clerk_Maxwell) [Clerk](http://en.wikipedia.org/wiki/James_Clerk_Maxwell) [Maxwell](http://en.wikipedia.org/wiki/James_Clerk_Maxwell), König & Dieterici, and Abney at [Imperial](http://en.wikipedia.org/wiki/Imperial_College) [College](http://en.wikipedia.org/wiki/Imperial_College))[1] and it is the basis for almost all other color spaces. Derivatives of the CIE XYZ space include [CIELUV](http://en.wikipedia.org/wiki/CIELUV_color_space), [CIEUVW,](http://en.wikipedia.org/wiki/CIE_1964_color_space) and [CIELAB.](http://en.wikipedia.org/wiki/Lab_color_space)

[RGB](http://en.wikipedia.org/wiki/RGB_color_space) uses [additive](http://en.wikipedia.org/wiki/Additive_color) [color](http://en.wikipedia.org/wiki/Additive_color) mixing, because it describes what kind of *light* needs to be *emitted* to produce a given color. Light is added together to create form from out of the darkness. RGB stores individual values for red, green and blue. [RGBA](http://en.wikipedia.org/wiki/RGBA_color_space) is RGB with an additional channel, alpha, to indicate transparency.

Common color spaces based on the RGB model include [sRGB](http://en.wikipedia.org/wiki/SRGB), [Adobe](http://en.wikipedia.org/wiki/Adobe_RGB_color_space) [RGB](http://en.wikipedia.org/wiki/Adobe_RGB_color_space) and [ProPhoto](http://en.wikipedia.org/wiki/ProPhoto_RGB_color_space) [RGB.](http://en.wikipedia.org/wiki/ProPhoto_RGB_color_space)

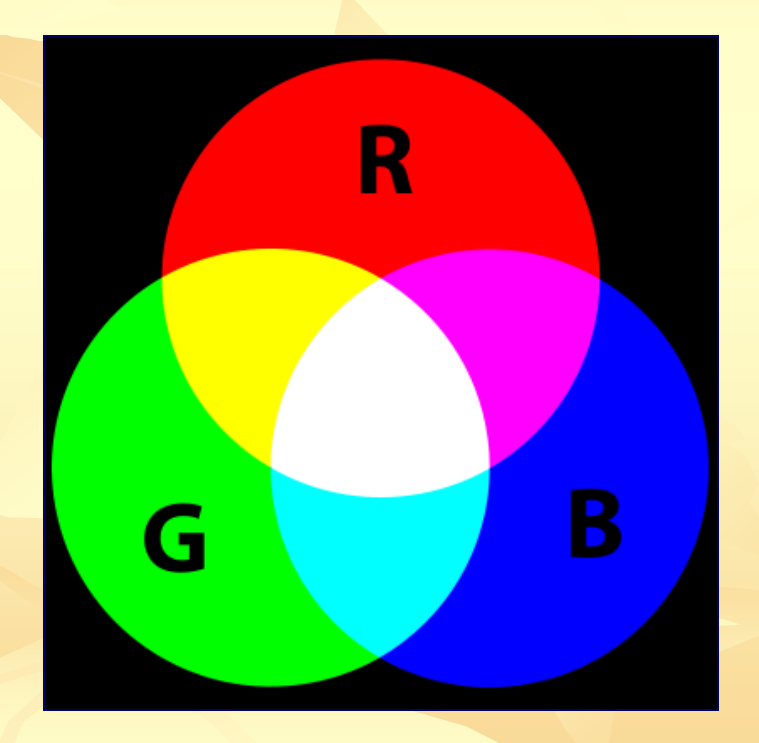

# *Some color spaces*

[CMYK](http://en.wikipedia.org/wiki/CMYK) uses [subtractive](http://en.wikipedia.org/wiki/Subtractive_color) [color](http://en.wikipedia.org/wiki/Subtractive_color) mixing used in the printing process, because it describes what kind of [inks](http://en.wikipedia.org/wiki/Inks) need to be applied so the light *reflected* from the [substrate](http://en.wikipedia.org/wiki/Substrate_(printing)) and through the inks produces a given color. One starts with a white substrate (canvas, page, etc), and uses ink to subtract color from white to create an image. [CMYK](http://en.wikipedia.org/wiki/CMYK) stores ink values for cyan, magenta, yellow and black. There are many CMYK color spaces for different sets of inks, substrates, and press characteristics (which change the dot gain or transfer function for each ink and thus change the appearance)[.](http://en.wikipedia.org/wiki/YIQ)

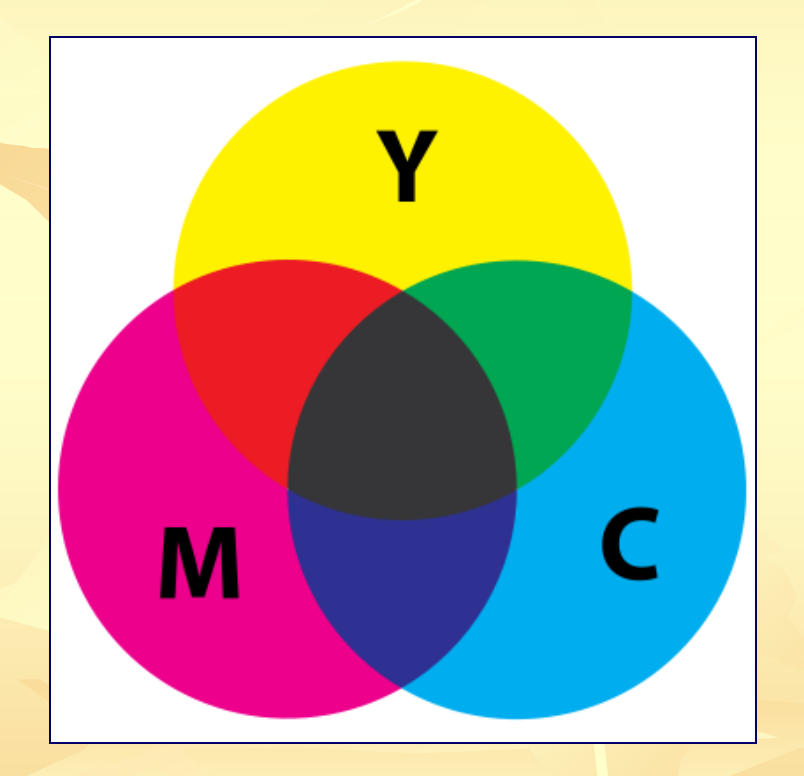

# *Some color spaces*

*A comparison of RGB and CMYK color spaces.* The image demonstrates the difference between the RGB and CMYK color gamuts. The CMYK color gamut is much smaller than the RGB color gamut, thus the CMYK colors look muted. If you were to print the image on a CMYK device (an offset press or maybe even a ink jet printer) the two sides would likely look much more similar, since the combination of cyan, yellow, magenta and black cannot reproduce the range (gamut) of color that a computer monitor displays. This is a constant issue for those who work in print production. Clients produce bright and colorful images on their computers and are disappointed to see them look muted in print. (An exception is photo processing. In photo processing, like snapshots or 8x10 glossies, most of the RGB gamut is reproduced.[\)](http://en.wikipedia.org/wiki/YIQ)

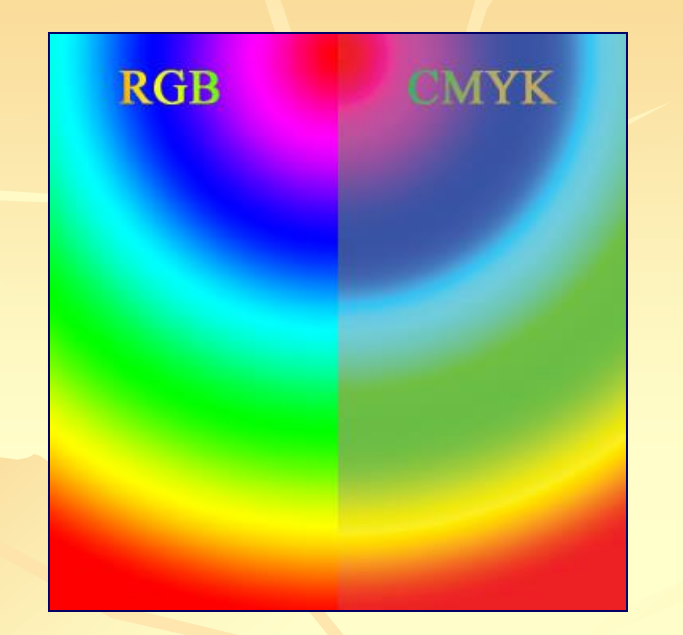

*A comparison of RGB and CMYK color models.* This image demonstrates the difference between how colors will look on a computer monitor (RGB) compared to how they will reproduce in a CMYK print process.

# *Generic color spaces*

[YIQ](http://en.wikipedia.org/wiki/YIQ) was formerly used in [NTSC](http://en.wikipedia.org/wiki/NTSC) (North America, Japan and elsewhere) television broadcasts for historical reasons. This system stores a luminance value with two chrominance values, corresponding approximately to the amounts of blue and red in the color. It is similar to the **[YUV](http://en.wikipedia.org/wiki/YUV)** scheme used in most video capture systems[2] and in [PAL](http://en.wikipedia.org/wiki/PAL) (Australia, Europe, except France, which uses [SECAM](http://en.wikipedia.org/wiki/SECAM)) television, except that the YIQ color space is rotated 33° with respect to the YUV color space. The [YDbDr](http://en.wikipedia.org/wiki/YDbDr) scheme used by [SECAM](http://en.wikipedia.org/wiki/SECAM) television is rotated in another way.

[YPbPr](http://en.wikipedia.org/wiki/YPbPr) is a scaled version of YUV. It is most [co](http://en.wikipedia.org/wiki/Image_compression)mmonly seen in its digital form, [YCbCr,](http://en.wikipedia.org/wiki/YCbCr) used widely in [video](http://en.wikipedia.org/wiki/Video_compression) and [image](http://en.wikipedia.org/wiki/Image_compression) [compression](http://en.wikipedia.org/wiki/Image_compression) schemes such as[MPEG](http://en.wikipedia.org/wiki/MPEG) and [JPEG](http://en.wikipedia.org/wiki/JPEG).

[xvYCC](http://en.wikipedia.org/wiki/XvYCC) is a new international digital video color space standard published by the [IEC](http://en.wikipedia.org/wiki/International_Electrotechnical_Commission) (IEC 61966-2-4). It is based on the ITU BT.601 and [BT.709](http://en.wikipedia.org/wiki/Rec._709) standards but extends the gamut beyond the R/G/B primaries specified in those standards.

[HSV](http://en.wikipedia.org/wiki/HSV_color_space) (**h**ue, **s**aturation, **v**alue), also known as HSB (hue, saturation, **b**rightness) is often used by artists because it is often more natural to think about a color in terms of hue and saturation than in terms of additive or subtractive color components. HSV is a transformation of an RGB colorspace, and its components and colorimetry are relative to the RGB colorspace from which it was derived.

[HSL](http://en.wikipedia.org/wiki/HSL_color_space) (**h**ue, **s**aturation, **l**ightness/**l**uminance), also known as HLS or HSI (hue, saturation, intensity) is quite similar to **HSV**, with "lightness" replacing "brightness". The difference is that the *brightness* of a pure color is equal to the brightness of white, while the *lightness* of a pure color is equal to the lightness of a medium gray.

**HSL** and **HSV** are the two most common [cylindrical-coordinate](http://en.wikipedia.org/wiki/Cylindrical_coordinate_system) representations of points in an [RGB](http://en.wikipedia.org/wiki/RGB_color_model) [color](http://en.wikipedia.org/wiki/RGB_color_model) [model,](http://en.wikipedia.org/wiki/RGB_color_model) which rearrange the geometry of RGB in an attempt to be more [perceptually](http://en.wikipedia.org/wiki/Color_vision) relevant than the [cartesian](http://en.wikipedia.org/wiki/Cartesian_coordinate_system) representation. They were developed in the 1970s for [computer](http://en.wikipedia.org/wiki/Computer_graphics) [graphics](http://en.wikipedia.org/wiki/Computer_graphics) applications, and are used for [color](http://en.wikipedia.org/wiki/Color_tool) [pickers,](http://en.wikipedia.org/wiki/Color_tool) in color-modification tools in[image](http://en.wikipedia.org/wiki/Image_editing) [editing](http://en.wikipedia.org/wiki/Image_editing) software, and less commonly for [image](http://en.wikipedia.org/wiki/Image_analysis) [analysis](http://en.wikipedia.org/wiki/Image_analysis) and [computer](http://en.wikipedia.org/wiki/Computer_vision) [vision](http://en.wikipedia.org/wiki/Computer_vision).

HSL stands for *hue*, *saturation*, and *lightness*, and is often also called **HLS**. HSV stands for *hue*, *saturation*, and *value*, and is also often called **HSB** (*B* for *brightness*). A third model, common in [computer](http://en.wikipedia.org/wiki/Computer_vision) [vision](http://en.wikipedia.org/wiki/Computer_vision) applications, is **HSI**, for *hue*,*saturation*, and *intensity*. Unfortunately, while typically consistent, these definitions are not standardized, and any of these abbreviations might be used for any of these three or several other related cylindrical models. (For technical definitions of these terms, see below.)

Both of these representations are used widely in computer graphics, and one or the other of them is often more convenient than RGB, but both are also commonly criticized for not adequately separating color-making attributes, or for their lack of[perceptual](http://en.wikipedia.org/w/index.php?title=Perceptual_uniformity&action=edit&redlink=1) [uniformity](http://en.wikipedia.org/w/index.php?title=Perceptual_uniformity&action=edit&redlink=1). Other more computationally intensive models, such as [CIELAB](http://en.wikipedia.org/wiki/CIELAB) or [CIECAM02](http://en.wikipedia.org/wiki/CIECAM02) better achieve these goals.

In each cylinder, the angle around the central vertical axis corresponds to "hue", the distance from the axis corresponds to "saturation", and the distance along the axis corresponds to "lightness", "value" or "brightness". Note that while "hue" in HSL and HSV refers to the same attribute, their definitions of "saturation" differ dramatically.

Because HSL and HSV are simple transformations of device-dependent RGB models, the physical colors they define depend on the colors of the red, green, and blue [primaries](http://en.wikipedia.org/wiki/Primary_color) of the device or of the particular RGB space, and on the [gamma](http://en.wikipedia.org/wiki/Gamma_correction) [correction](http://en.wikipedia.org/wiki/Gamma_correction) used to represent the amounts of those primaries. Each unique RGB device therefore has unique HSL and HSV spaces to accompany it, and numerical HSL or HSV values describe a different color for each basis RGB space.

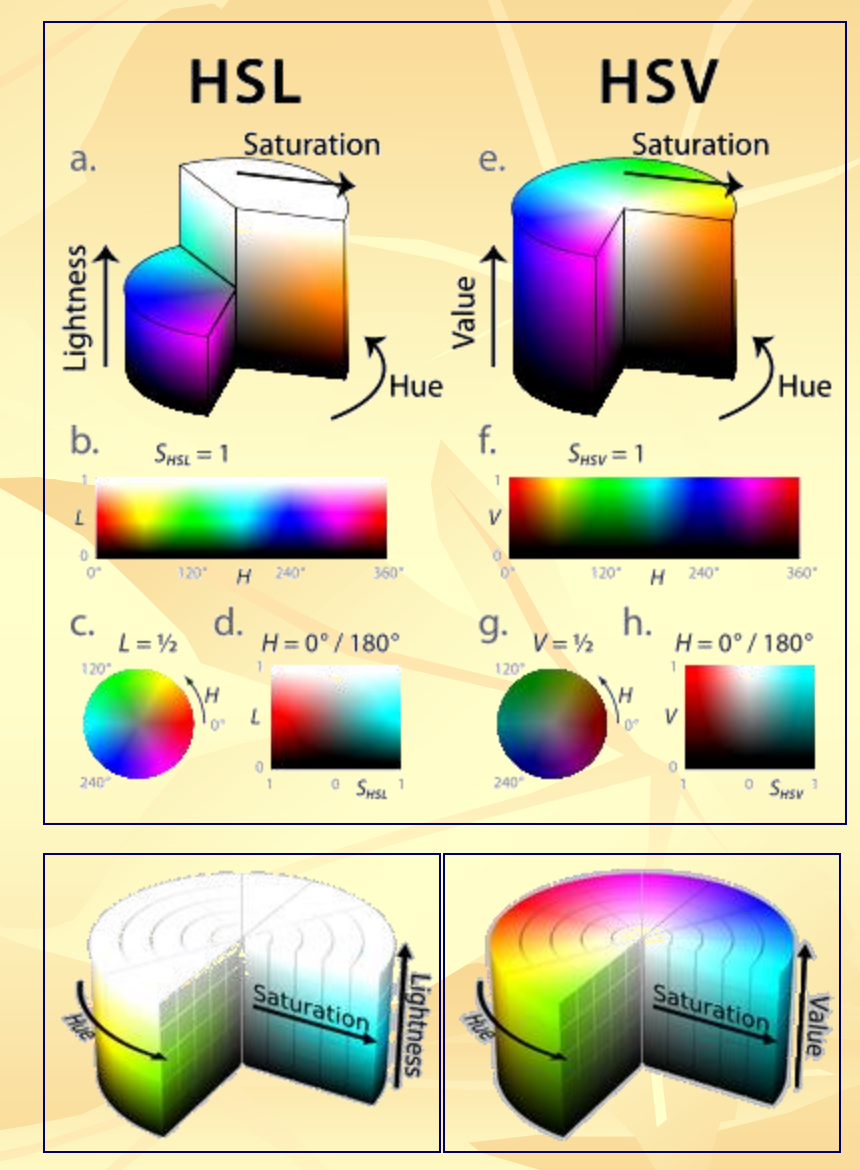

HSL *and* HSV *cylinder*

# **Basic idea EXPL HSL** and **HSV**

HSL and HSV are both cylindrical geometries, with hue, their angular dimension, starting at the [red](http://en.wikipedia.org/wiki/Red) [primary](http://en.wikipedia.org/wiki/Primary_color) at 0°, passing through the [green](http://en.wikipedia.org/wiki/Green) primary at 120° and the **[blue](http://en.wikipedia.org/wiki/Blue)** primary at 240°, and then wrapping back to red at 360°. In each geometry, the central vertical axis comprises the *neutral*, *achromatic*, or *gray* colors, ranging from black at lightness 0 or value 0, the bottom, to white at lightness 1 or value 1, the top. In both geometries, the [additive](http://en.wikipedia.org/wiki/Additive_color) primary and [secondary](http://en.wikipedia.org/wiki/Secondary_color) [colors](http://en.wikipedia.org/wiki/Secondary_color) – red, [yellow](http://en.wikipedia.org/wiki/Yellow), green, [cyan,](http://en.wikipedia.org/wiki/Cyan) blue, and [magenta](http://en.wikipedia.org/wiki/Magenta) – and linear mixtures between adjacent pairs of them, sometimes called *pure colors*, are arranged around the outside edge of the cylinder with saturation 1; in HSV these have value 1 while in HSL they have lightness  $\frac{1}{2}$ . In HSV, mixing these pure colors with white – producing so-called *[tints](http://en.wikipedia.org/wiki/Tints_and_shades)* – reduces saturation, while mixing them with black – producing *[shades](http://en.wikipedia.org/wiki/Tints_and_shades)* – leaves saturation unchanged. In HSL, both tints and shades have full saturation, and only mixtures with both black and white – called *tones* – have saturation less than 1.

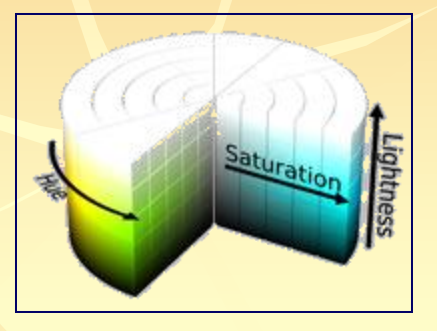

HSL *cylinder*

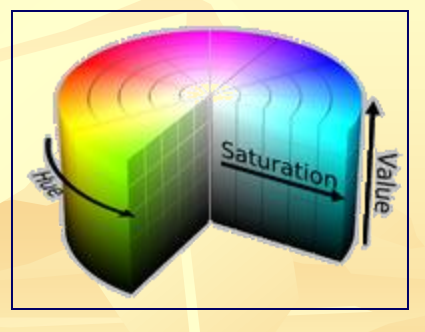

HSV *cylinder*

# **Basic idea ASL** *HSL and**HSV*

Because these definitions of saturation – in which very dark (in both models) or very light (in HSL) near-neutral colors, for instance Black or White, are considered fully saturated – conflict with the intuitive notion of color purity, often a conic or bi-conic solid is drawn instead, with what this article calls *chroma* as its radial dimension, instead of saturation. Confusingly, such diagrams usually label this radial dimension "saturation", blurring or erasing the distinction between saturation and chroma. As described below, computing chroma is a helpful step in the derivation of each model. Because such an intermediate model – with dimensions hue, chroma, and HSV value or HSL lightness – takes the shape of a cone or bicone, HSV is often called the "hexcone model" while HSL is often called the "bi-hexcone model"

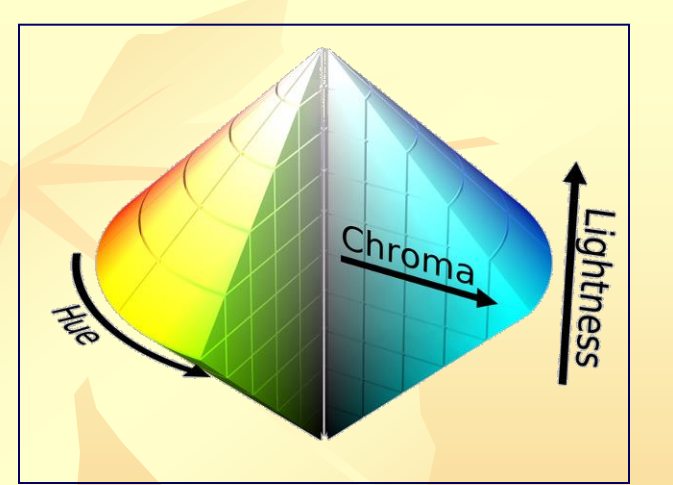

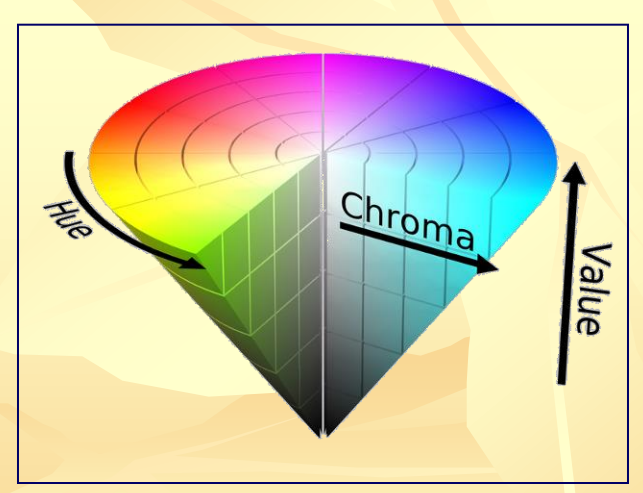

26/36 If we plot hue and (a) HSL lightness or (b) HSV value against chroma rather than saturation, the resulting solid is a bicone or cone, not a cylinder. Such diagrams often claim to represent HSL or HSV directly, with the chroma dimension labeled "saturation".

#### **Lightness**

While the definition of *hue* is relatively uncontroversial – it roughly satisfies the criterion that colors of the same perceived hue should have the same numerical hue – the definition of a *lightness* or *value* dimension is less obvious: there are several possibilities depending on the purpose and goals of the representation. Here are four of the most common :

• The simplest definition is just the average of the three components, in the HSI model called *intensity* (fig. 11a). This is simply the projection of a point onto the neutral axis – the vertical height of a point in our tilted cube. The advantage is that, together with Euclidean-distance calculations of hue and chroma, this representation preserves distances and angles from the geometry of the RGB cube.

#### $I = (R + G + B)/3$

In the HSV "hexcone" model, *value* is defined as the largest component of a color, our *M* above (fig. 11b). This places all three primaries, and also all of the "secondary colors" – cyan, yellow, and magenta – into a plane with white, forming a [hexagonal](http://en.wikipedia.org/wiki/Hexagonal_pyramid) [pyramid](http://en.wikipedia.org/wiki/Hexagonal_pyramid) out of the RGB cube.

$$
V = M
$$

**Lightness** 

• In the HSL "bi-hexcone" model, *lightness* is defined as the average of the largest and smallest color components (fig. 11c). This definition also puts the primary and secondary colors into a plane, but a plane passing halfway between white and black. The resulting color solid is a double-cone similar to Ostwald's, shown above.

#### $L = (M + m)/2$

• A more perceptually relevant alternative is to use *[luma](http://en.wikipedia.org/wiki/Luma_(video))*, *Y*′, as a lightness dimension (fig. 11d). Luma is the weighted average of gamma-corrected *R*, *G*, and *B*, based on their contribution to perceived luminance, long used as the monochromatic dimension in color television broadcast.

- For the <u>[Rec.](http://en.wikipedia.org/wiki/Rec._709) [709](http://en.wikipedia.org/wiki/Rec._709)</u> primaries used in  $S \to S \to R + 0.72G + 0.07B$ ;
- for the <u>[Rec.](http://en.wikipedia.org/wiki/Rec._601) [601](http://en.wikipedia.org/wiki/Rec._601) [NTSC](http://en.wikipedia.org/wiki/NTSC)</u> primaries,  $Y'601 = .30R + .59G + .11B$ ;
- for other primaries different coefficients should be used.

#### $Y'_{601}=0.3*R+0.59*G+0.11*B$

All four of these leave the neutral axis alone. That is, for colors with  $R = G = B$ , any of the four formulations yields a lightness equal to the value of *R*, *G*, or *B*.

#### **Saturation**

If we encode colors in a hue/lightness/chroma or hue/value/chroma model (using the definitions from the previous two sections), not all combinations of value (or lightness) and chroma are meaningful: that is, half of the colors we can describe using  $H \in [0^{\circ}, 360^{\circ})$ ,  $C \in [0, 1]$ , and  $V \in [0, 1]$  fall outside the RGB gamut (the gray parts of the slices in the image to the right). The creators of these models considered this a problem for some uses. For example, in a color selection interface with two of the dimensions in a rectangle and the third on a slider, half of that rectangle is made of unused space. Now imagine we have a slider for lightness: the user's intent when adjusting this slider is potentially ambiguous: how should the software deal with out-of-gamut colors? Or conversely, If the user has selected as colorful as possible a dark purple, and then shifts the lightness slider upward, what should be done: would the user prefer to see a lighter purple still as colorful as possible for the given hue and lightness, or a lighter purple of exactly the same chroma as the original color ?

# *HSL and HSV* … Saturation

To solve problems such as these, the HSL and HSV models scale the chroma so that it always fits into the range [0, 1] for every combination of hue and lightness or value, calling the new attribute *saturation* in both cases. To calculate either, simply divide the chroma by the maximum chroma for that value or lightness.  $\mathbf{r} = \mathbf{r} \cdot \mathbf{r}$ 

$$
S_{HSV} = \begin{cases} 0, & \text{if } C = 0 \\ \frac{C}{V}, & \text{otherwise} \end{cases} \qquad S_{HSL} = \begin{cases} 0, & \text{if } C = 0 \\ \frac{C}{2L}, & \text{if } L \le \frac{1}{2} \\ \frac{C}{2-2L}, & \text{if } L > \frac{1}{2} \end{cases}
$$

The HSI model commonly used for computer vision, which takes *H*2 as a hue dimension and the component average *I*("intensity") as a lightness dimension, does not attempt to "fill" a cylinder by its definition of saturation. Instead of presenting color choice or modification interfaces to end users, the goal of HSI is to facilitate separation of shapes in an image. Saturation is therefore defined in line with the psychometric definition: chroma relative to lightness. Specifically:

$$
S_{HSI} = \begin{cases} 0, & \text{if } C = 0 \\ 1 - \frac{m}{T}, & \text{otherwise} \end{cases}
$$

Using the same name for these three different definitions of saturation leads to some confusion, as the three attributes describe substantially different color relationships; in HSV and HSI, the term roughly matches the psychometric definition, of a the chroma of a color relative to its own lightness, but in HSL it does not come close. Even worse, the word *saturation*is also often used for one of the measurements we call chroma above (*C* or *C*2).

#### Converting to RGB

To convert from HSL or HSV to RGB, we essentially invert the steps listed <u>[above](http://en.wikipedia.org/wiki/HSL_and_HSV#General_approach)</u> (as before,  $R$ ,  $G$ ,  $B \in [0, 1]$  $B \in [0, 1]$  $B \in [0, 1]$  $B \in [0, 1]$ ). First, we compute chroma, by multiplying saturation by the maximum chroma for a given lightness or value. Next, we find the point on one of the bottom three faces of the RGB cube which has the same hue and chroma as our color (and therefore projects onto the same point in the chromaticity plane). Finally, we add equal amounts of *R*, *G*, and *B* to reach the proper lightness or value.

#### $HSV \rightarrow RGB$

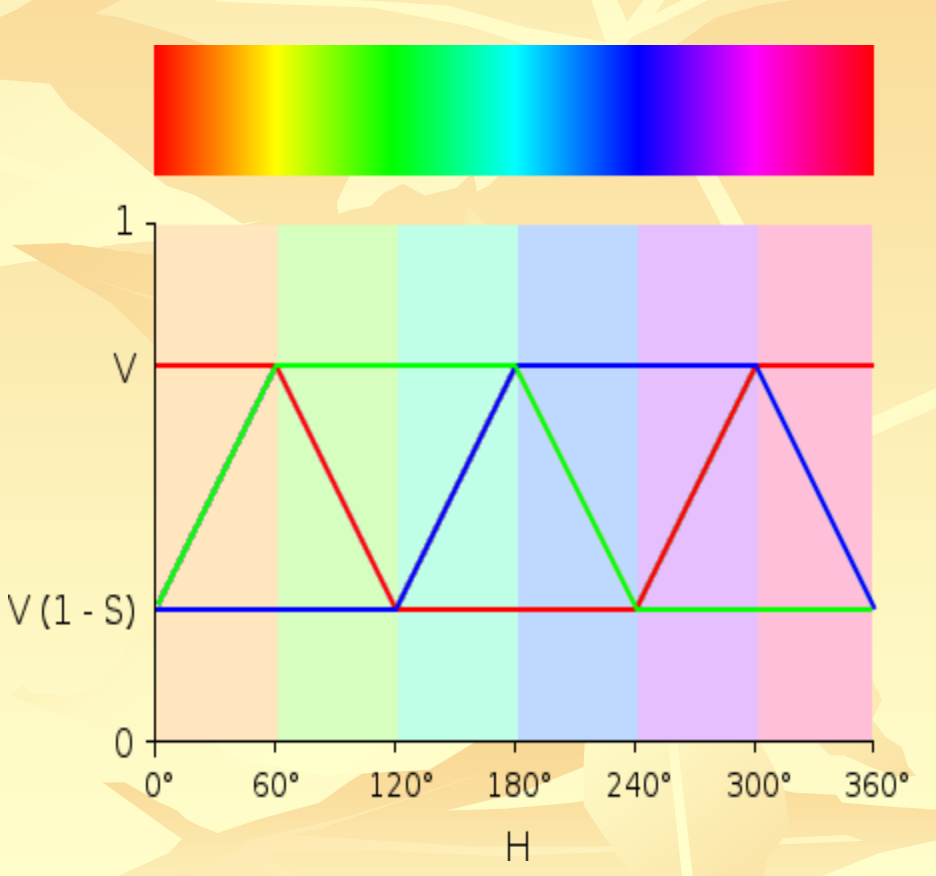

… Converting to RGB

#### **From HSV**

Given a color with hue  $H \in [0^{\circ}, 360^{\circ})$ , saturation  $S_{HSV} \in [0, 1]$ , and value  $V \in [0, 1]$ 1], we first find chroma:

$$
C = V \cdot S_{HSV}
$$

Then we can find a point  $(R_1, G_1, B_1)$  along the bottom three faces of the RGB cube, with the same hue and chroma as our color (using the intermediate value *X* for the second largest component of this color):

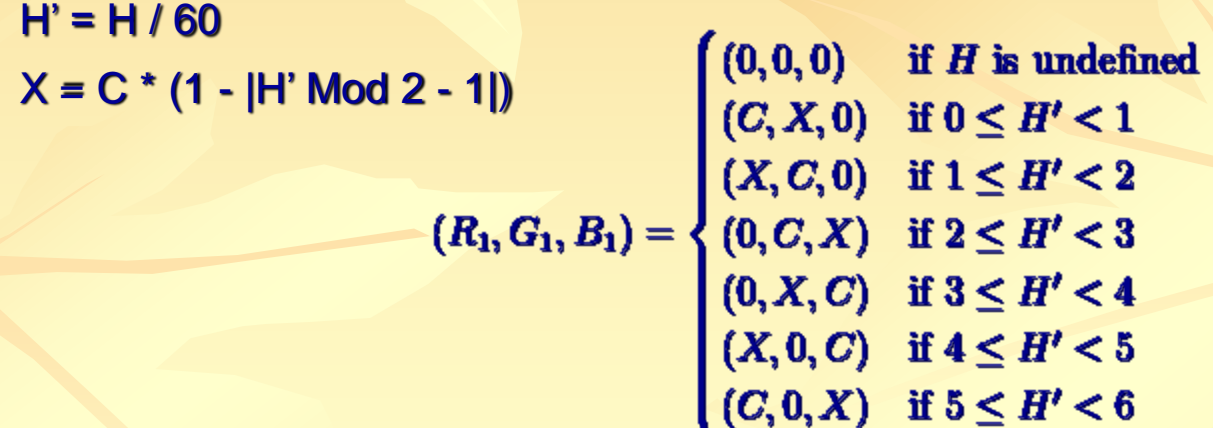

Finally, we can find *R*, *G*, and *B* by adding the same amount to each component, to match value:

 $m = V - C$ 

 $(R, G, B) = (R_1 + m, G_1 + m, B_1 + m)$ 

*HSL and HSV*

#### … Converting to RGB

#### **From HSL**

# *HSL and HSV*

Given an HSL color with hue H  $\in$  [0°, 360°), saturation  $S_{HSL} \in [0, 1]$ , and lightness  $L \in [0, 1]$ , we find chroma:

 $C = (1 - |2 \cdot L - 1|) \cdot S_{HSI}$ 

Then we can, again, find a point  $(R_1, G_1, B_1)$  along the bottom three faces of the RGB cube, with the same hue and chroma as our color (using the intermediate value *X* for the second largest component of this color):

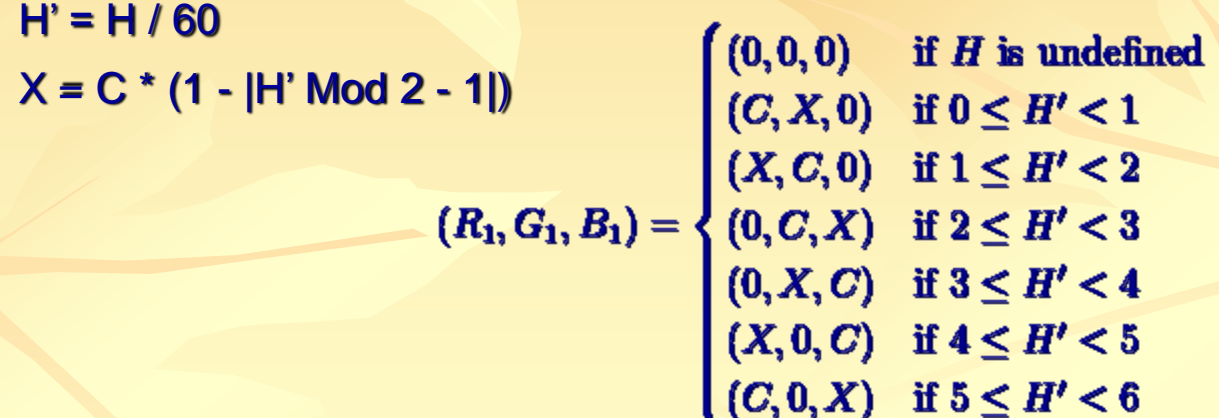

Finally, we can find R, G, and B by adding the same amount to each component, to match lightness:

 $m = V - C/2$ 

 $(R, G, B) = (R_1 + m, G_1 + m, B_1 + m)$ 

… Converting to RGB

#### **From luma/chroma/hue**

# *HSL and HSV*

 $(C, 0, X)$  if  $5 \leq H' < 6$ 

Given a color with hue H  $\in$  [0°,360°), chroma C $\in$  [0, 1], and luma Y'<sub>601</sub> $\in$  [0, 1], we can again use the same strategy. Since we already have H and C, we can straightaway find our point (R1, G1, B1) along the bottom three faces of the RGB cube:

 $C = (1 - |2 \cdot L - 1|) \cdot S_{HSI}$ 

Then we can, again, find a point  $(R_1, G_1, B_1)$  along the bottom three faces of the RGB cube, with the same hue and chroma as our color (using the intermediate value *X* for the second largest component of this color):

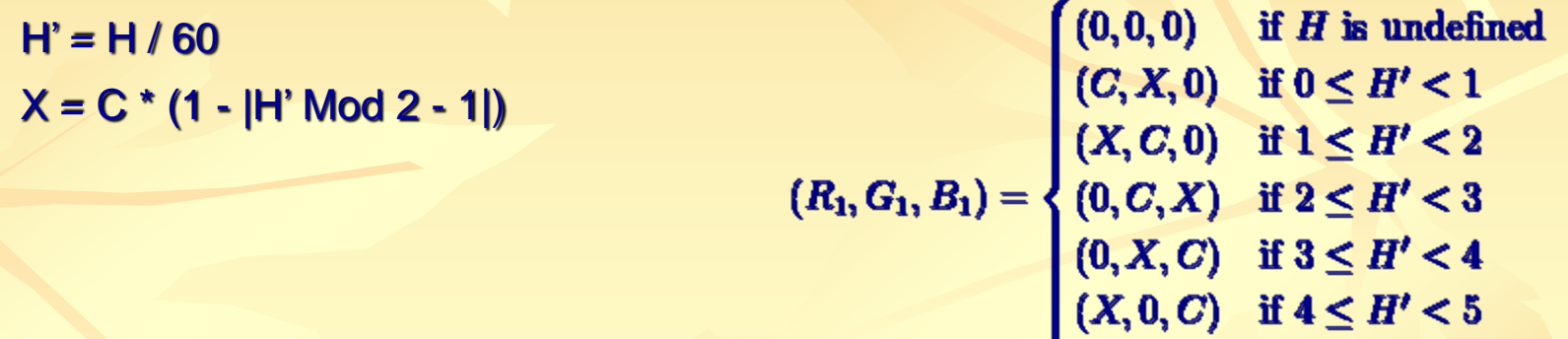

Then we can find R, G, and B by adding the same amount to each component, to match luma:

> $m = Y'_{601} = 0.3*R + 0.59*G + 0.11*B$  $(R, G, B) = (R_1 + m, G_1 + m, B_1 + m)$

Realizaţi următoarele *Transformări Spatiale* :

*a) RGB La\*b\* apoi calculati diferenta de culoare (nuanta) b) La\*b\* RGB si reprezentati spatiul RGB (vizualizarea culorilor)*  $c)$   $RGB \rightarrow Luv \rightarrow RGB$  $d)$  *RGB*  $\rightarrow$  *HSL sau HSV*  $\rightarrow$  *RGB* 

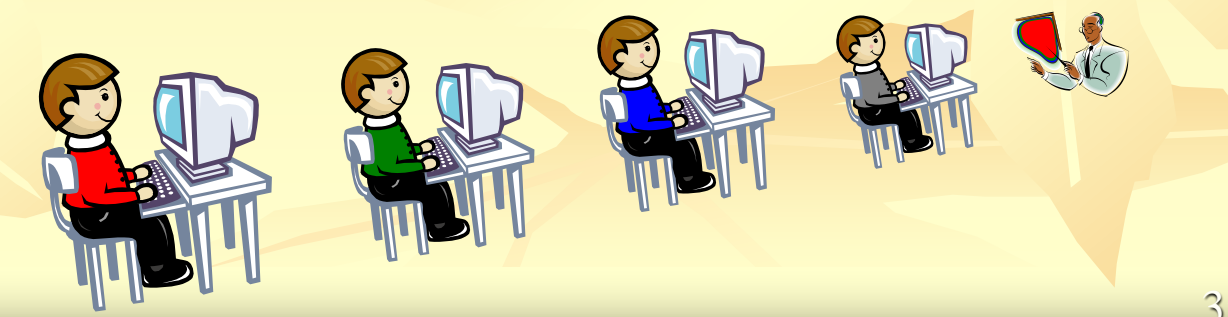

Lab. 6

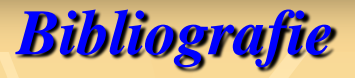

- 1. Michael Stokes (Hewlett-Packard), Matthew Anderson (Microsoft), Srinivasan Chandrasekar (Microsoft), Ricardo Motta (Hewlett-Packard) - *A Standard Default Color Space for the Internet - sRGB* :<http://www.w3.org/Graphics/Color/sRGB.html>
- 2. A review of RGB color spaces:
- [http://www.babelcolor.com/download/A%20review%20of%20RGB%20color%20spaces.pdf](http://www.babelcolor.com/download/A review of RGB color spaces.pdf) 3. COLOR MANAGEMENT: COLOR SPACE CONVERSION:
- 
- <http://www.cambridgeincolour.com/tutorials/color-space-conversion.htm>
- 4. Color Spaces : <http://developer.apple.com/documentation/Mac/ACI/ACI-48.html>
- 5. Introduction to Color Spaces: [http://www.drycreekphoto.com/Learn/color\\_spaces.htm](http://www.drycreekphoto.com/Learn/color_spaces.htm)
- 6. Color Spaces : <http://www.couleur.org/index.php?page=transformations>
- 7. The Color Space Conversions Applet : [http://www.cs.rit.edu/~ncs/color/a\\_spaces.html](http://www.cs.rit.edu/~ncs/color/a_spaces.html)
- 8. [http://en.wikipedia.org/wiki/Color\\_space](http://en.wikipedia.org/wiki/Color_space)
- 9. [http://en.wikipedia.org/wiki/CIE\\_1931\\_color\\_space](http://en.wikipedia.org/wiki/CIE_1931_color_space)